# **QGIS**

## ein erfolgreiches **Open Source-Projekt Open Source-Projekt**

**Thomas Schüttenberg QGIS-DE e.V. Vorsitzender**

## **QGIS ist...**

- **eine Open Source GIS Plattform**
	- **Desktop, Server, Webbrowser, Mobil, Programm-Bibliothek**
	- **GNU General Public License v3.0, offizielles Mitglied der OSGeo Foundation**
- **Download: <http://qgis.org/de/site/forusers/download.html>**
- **plattformübergreifend: Linux, Unix, Mac OSX, Windows und Android**

**C++, basierend auf Qt-Bibliotheken (Qt + GIS = QGIS)**

• **integriert FOSSGIS-Komponenten für GIS-Funktionalität und Datenquellen:**

**GDAL/OGR, GEOS, Proj4, PostGIS, SpatiaLite (u.a.)**

## **Funktionalitäten**

- **Daten visualisieren**
- **Daten erkunden, abfragen und Karten gestalten**
- **(Geo)Daten erstellen, editieren, verwalten und exportieren**
- **Daten analysieren**
- **Karten im Internet veröffentlichen**
- **Erweiterte QGIS Funktionalität durch Plugins**
- **Python-Konsole**

How well does QGIS meet your needs as a general purpose GIS?

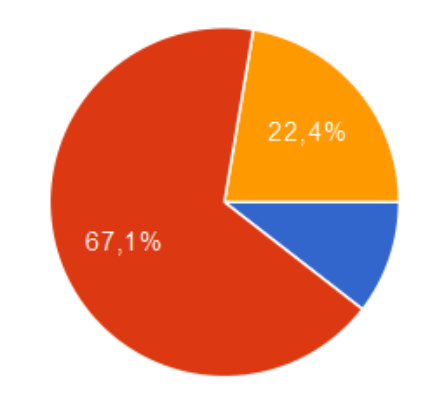

QGIS does not enable me to carry out the critical tasks I need, I need to use other GIS packages  $10.5%$ 155

- QGIS allows me to carry out most of my critical tasks, occasionally I need to use other software 67.1% 991
	- QGIS allows me to carry out my critical tasks 330 22.4 %

## **Interoperabilität**

#### **Datenbanken**

**PostgreSQL / Postgis SQLite / SpatiaLite MSSQL Server Oracle ESRI FileGDB\* ESRI PersonalGDB (read only)**

#### **Web Services**

**WMS WMTS WFS WCS WPS (Plugin) CSW (Plugin) OpenLayers Plugin**

**(Google Maps, Bing Maps, OpenStreetmap)**

#### **Vektorformate, Tabellen**

**ESRI Shapefile DXF Mapinfo GML KML GPX GeoJSON GeoPackage INTERLIS 1/2 OpenOffice, Excel CSV Virtuelle Datequellen Katasterdatenformate (div. Plugins)**

**\***zusätzl. SDK → OSGeo4W-Installer

**Rasterformate (GDAL-Treiber) (Geo)TIFF JPEG PNG Erdas Imagine ArcInfo ASCII Grid NetCDF MBTiles ESRI ArcInfo Grid ECW\* MisterSID\* Idrisi Raster DTED Elev. Raster NTv2 GSB Geospatial PDF Virtual Raster**

## **Ist QGIS ein erfolgreiches Projekt?**

Commits per Month

#### <https://www.openhub.net/p/qgis>

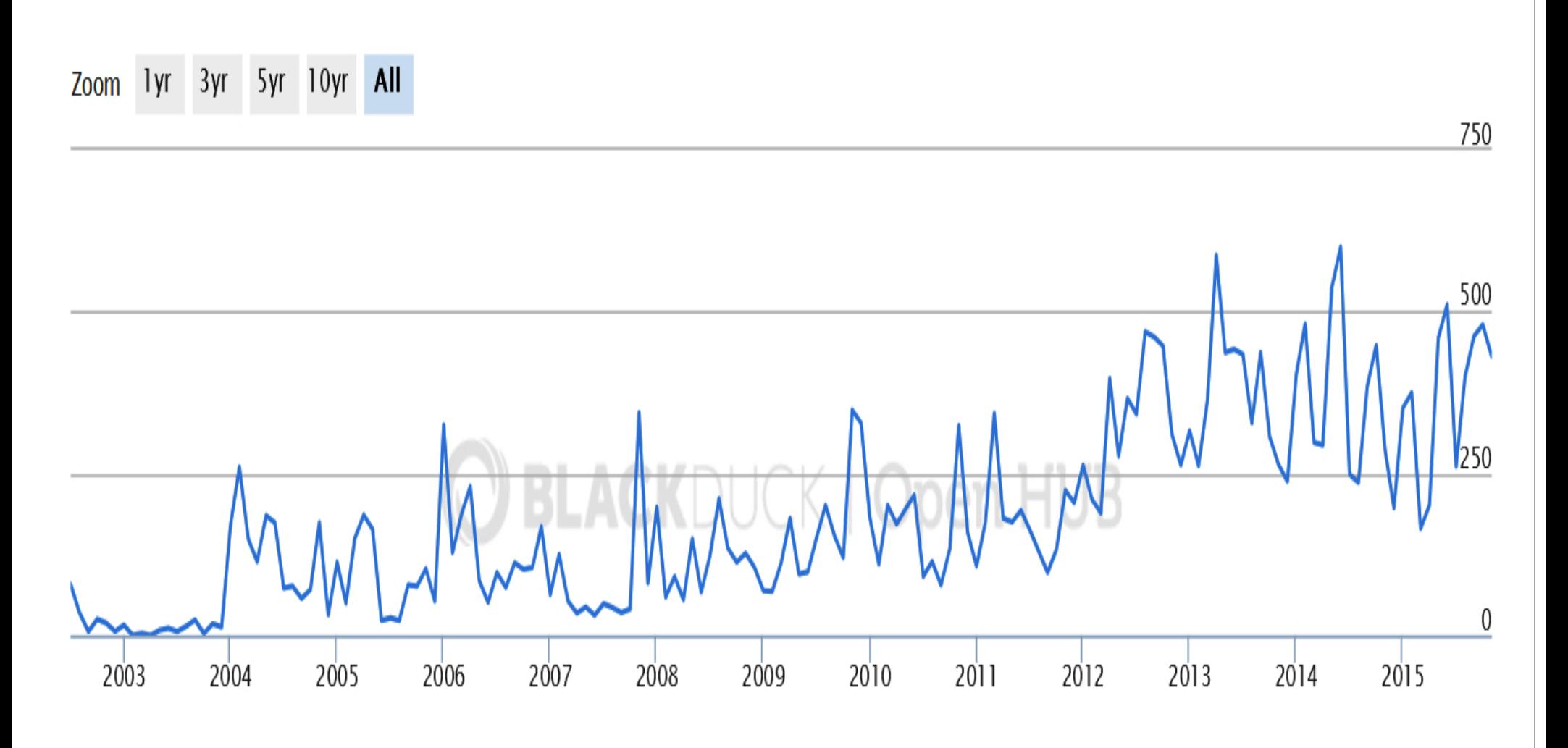

## **OpenHUB.net über QGIS**

- **QGIS umfasst heute 750.470 Zeilen Code**
- **bestehend aus insgesamt 29.910 Commits seit Juli 2002**
- • **von zusammen 272 Entwicklern - 100 in den vergangenen 12 Monaten** • **in QGIS stecken (geschätzt) 204 Personen-Jahre an Arbeit** • **Konstant sehr hohe Aktivität der Entwickler**

## **Open Source Entwicklungsmodell**

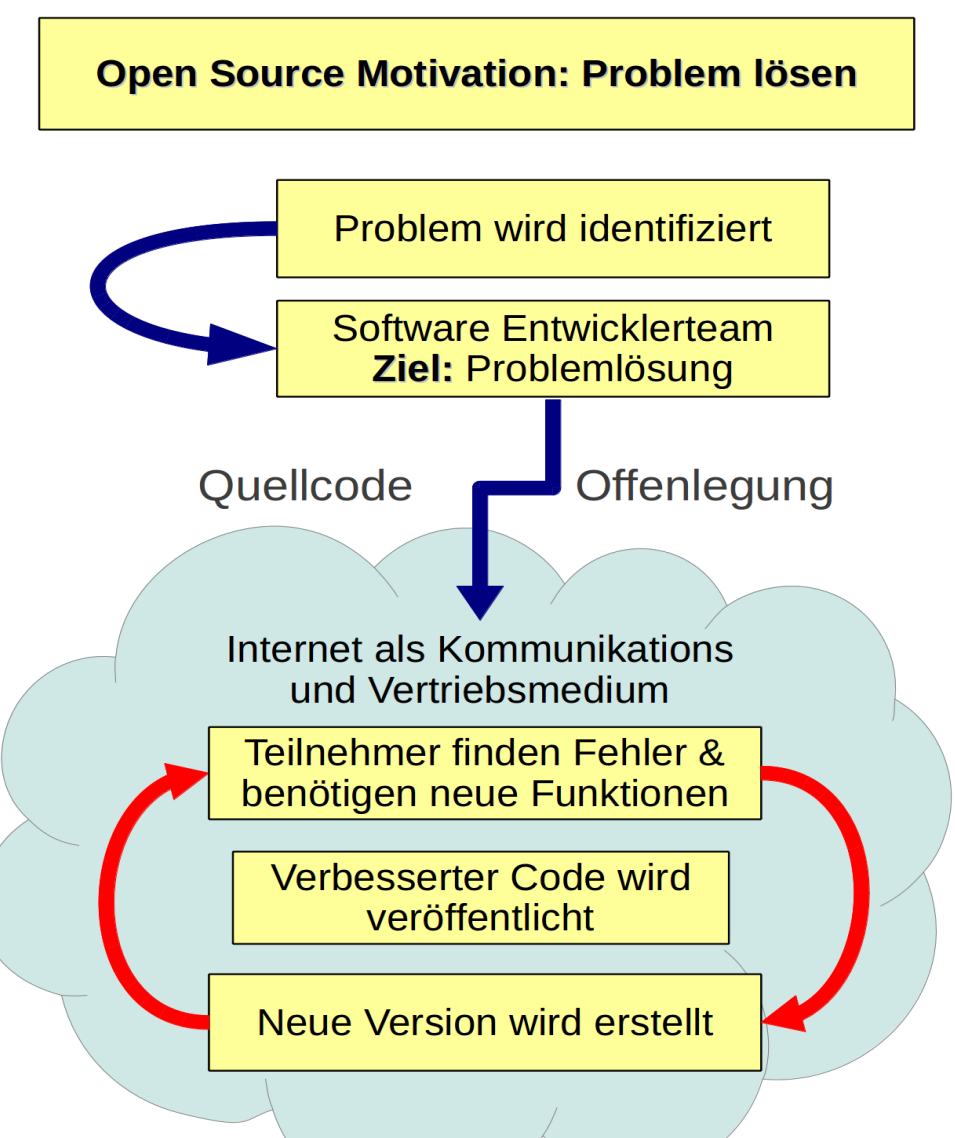

#### • **Motivation: Problemlösung**

- 2002: Gary Sherman brauchte einen Karten-Viewer für PostGIS-Tabellen auf Linux
- **basierend auf Zusammenarbeit und Transparenz**
- **Algorithmen und technische Lösungen werden geteilt**
- **Das fördert Innovation,**
- **(u.a. durch) Wiederverwendung und Nachnutzen**

Grafik: http://arnulf.us/publications/open-source in ausschreibungen.pdf

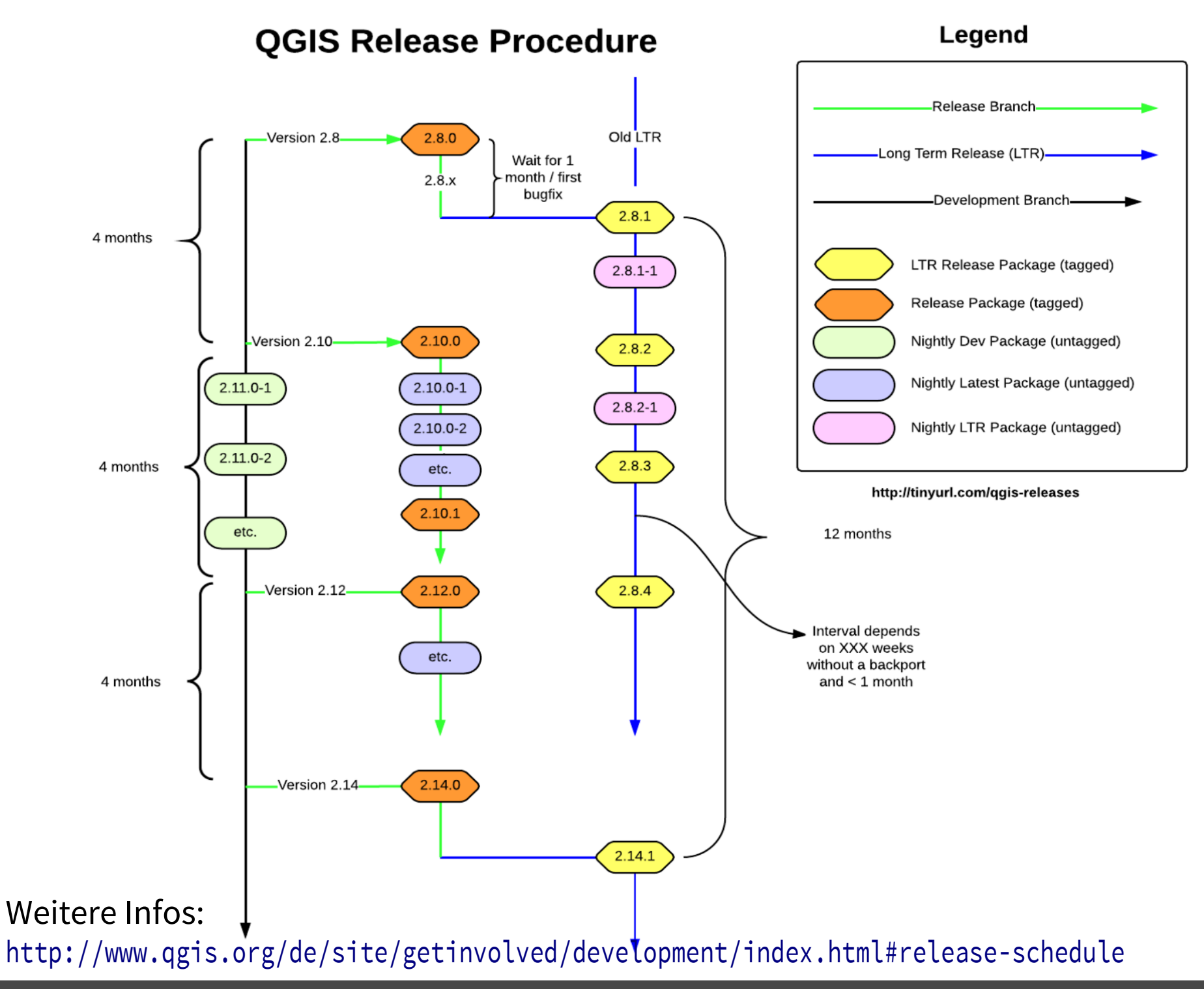

Where2B-Konferenz Bonn 2015 8/33

Legend

## **Der neue Release-Plan**

- **Alle 4 Monate ein Release mit gerader Versionsnummer**
	- **3 Monate Entwicklung / 1 Monat Stabilisierung enthält alle neuen Feature und Fehlerkorrekturen** → QGIS 2.12.1 "Lyon" Nightly Latest Package (untagged)
- **Der erste Release des Jahres wird nach 1 Monat ein**  //tinyurl.com/ggis-releases **Long Term Release (LTR)**
	- **wird 12 Monate lang gepflegt, d.h. Fehlerkorrekturen werden rückportiert, Kleinigkeiten aktualisiert, aber keine neuen Feature hinzugefügt** → QGIS 2.8.4 "Wien"
- **bei Bedarf "Sub"-Releases, z.B. bei wichtigen Bugfixes**

"Release early. Release often. And listen to your customers.

# Warum **ist QGIS ein erfolgreiches Projekt?**

## **QGIS ist...**

- **ein von Freiwilligen getragenes und gesteuertes Projekt.**
- **Mitwirkung von jedem ist willkommen, z.B. in Form von**
	- **Code-Beitägen und Bugfixes,**
	- **Fehlermeldungen, Erfahrungsberichten und Testes,**
	- **Beiträgen zur Dokumentation,**
	- **Unterstützung anderer Anwender auf den Mailinglisten oder auf** [http://gis.stackexchange.com](http://gis.stackexchange.com/) ,
	- **Finanzieller Unterstützung**
	- **...und als Fürsprecher und Verfechter des Projektes**
- **weitere Infos zur aktiven Unterstützung auf QGIS.org**  <http://www.qgis.org/de/site/getinvolved/index.html>

## **Transparenz und Zusammenarbeit**

- **Von Projektbeginn an öffentlicher Quellcode:**
	- <https://github.com/qgis/QGIS>
- **Mailing-Listen:**
	- <http://lists.osgeo.org/mailman/listinfo/qgis-developer>
	- <http://lists.osgeo.org/mailman/listinfo/qgis-user>
	- <http://lists.fossgis.de/mailman/listinfo/fossgis-talk-liste>
- **Regelmäßige Entwicklertreffen zweimal im Jahr** (→ Versionsnamen)

## **Wissenstransfer und Hilfe**

- **Benutzerhandbuch:** [http://docs.qgis.org/2.8/de/docs/user\\_manual/](http://docs.qgis.org/2.8/de/docs/user_manual/)
- **Trainingshandbuch:** [http://docs.qgis.org/2.8/de/docs/training\\_manual/](http://docs.qgis.org/2.8/de/docs/training_manual/)
- **PyQGIS-Kochbuch (für Erweiterungen und Skripte):**  [http://docs.qgis.org/2.8/de/docs/pyqgis\\_developer\\_cookbook/](http://docs.qgis.org/2.8/de/docs/pyqgis_developer_cookbook/)
- **Mailinglisten-Archive (durchsuchbar):**

QGIS-user: <http://osgeo-org.1560.x6.nabble.com/Quantum-GIS-User-f4125267.html> QGIS-developer: [.../Quantum-GIS-Developer-f4099106.html](http://osgeo-org.1560.x6.nabble.com/Quantum-GIS-Developer-f4099106.html) FOSSGIS-talk (deutsch): [.../FOSSGIS-Talk-f4217557.html](http://osgeo-org.1560.x6.nabble.com/FOSSGIS-Talk-f4217557.html)

• **nicht zu vergessen youtube.com oder vimeo.com**

## **Verbesserung ...**

- **Alle Benutzer werden als Mitentwickler betrachtet und können beitragen: QGIS Fehlerverfolgung** <http://hub.qgis.org/projects/quantum-gis/issues>
- **Resultat: z.B. 81 Bugfixes zwischen Version 2.8.3 und 2.8.4**  [https://github.com/qgis/QGIS/compare/final-2\\_8\\_3...final-2\\_8\\_4](https://github.com/qgis/QGIS/compare/final-2_8_3...final-2_8_4) **und 150 von 2.8.2 nach 2.8.3**  [https://github.com/qgis/QGIS/compare/final-2\\_8\\_2...final-2\\_8\\_3](https://github.com/qgis/QGIS/compare/final-2_8_2...final-2_8_3)

"Mit einer hinreichend großen Gruppe von Beta-Testern und Mitprogrammierern wird fast jedes Problem schnell erkannt und die Lösung von jemandem gefunden."\*

## **... und Innovation**

"Jedes Tool soll so funktionieren, wie erwartet. Aber ein wirklich gutes Tool führt zu Verwendungszwecken, an die du niemals gedacht hättest."\*

• **Anregung zu Innovationen durch und für QGIS, Beispiele:**

**a) Python Bindings für Plugins**

- **b) Ausdrücke / Expressions**
- **c) QGIS Server**
- **d) Processing Framework gebündelte Geodatenverarbeitung**

#### **Im Ergebnis profitiert QGIS in Form von Interoperabilität, Konnektivität und Anpassbarkeit**

## **a) Python Bindings für Erweiterungen**

• **Idee hinter Erweiterungen: den Kern-Code so schlank wie möglich halten um die Anwendung modular zu machen**

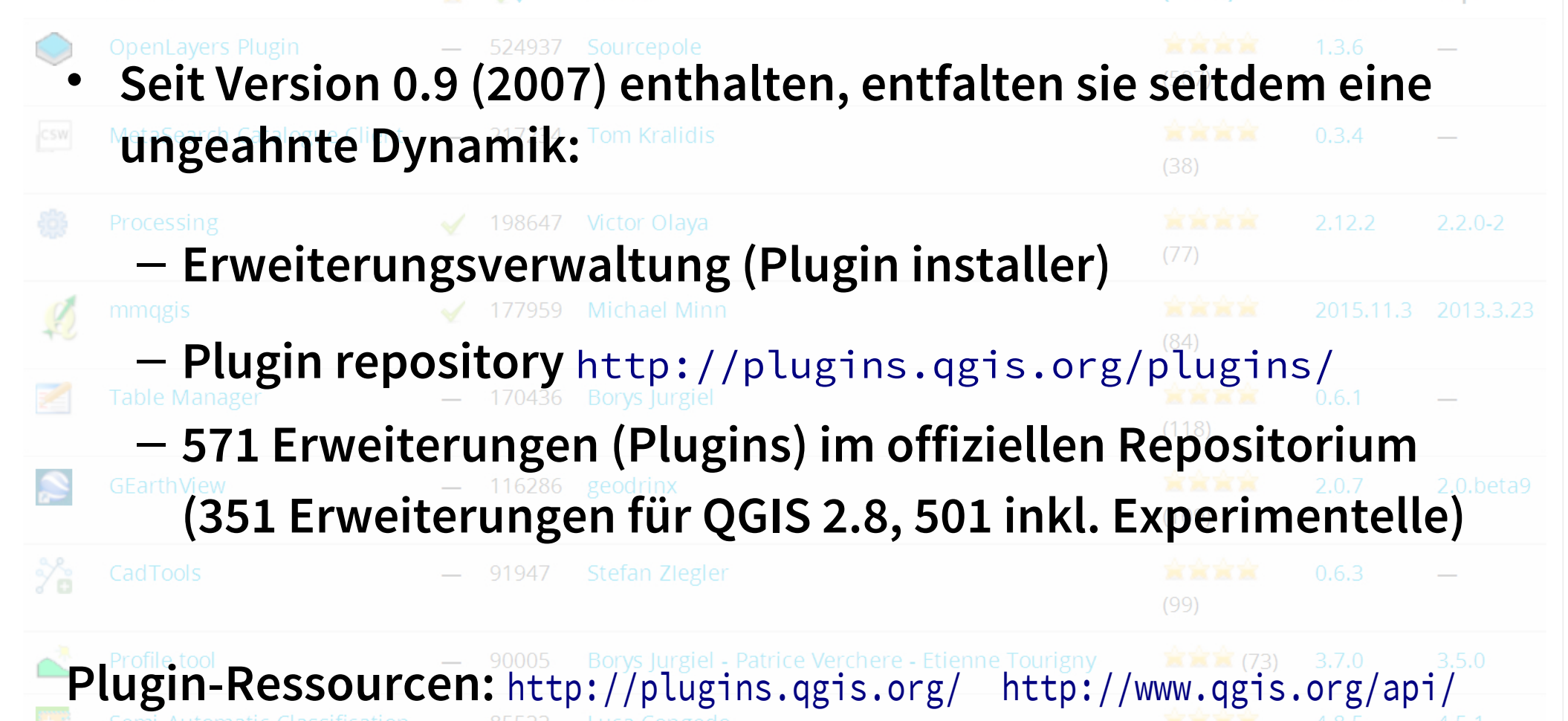

Exp.

#### **QGIS Python Plugins Repository**

#### All plugins [http://docs.qgis.org/2.8/de/docs/user\\_manual/plugins/plugins.html](http://docs.qgis.org/2.8/de/docs/user_manual/plugins/plugins.html)

571 records found - Click to toggle descriptions.

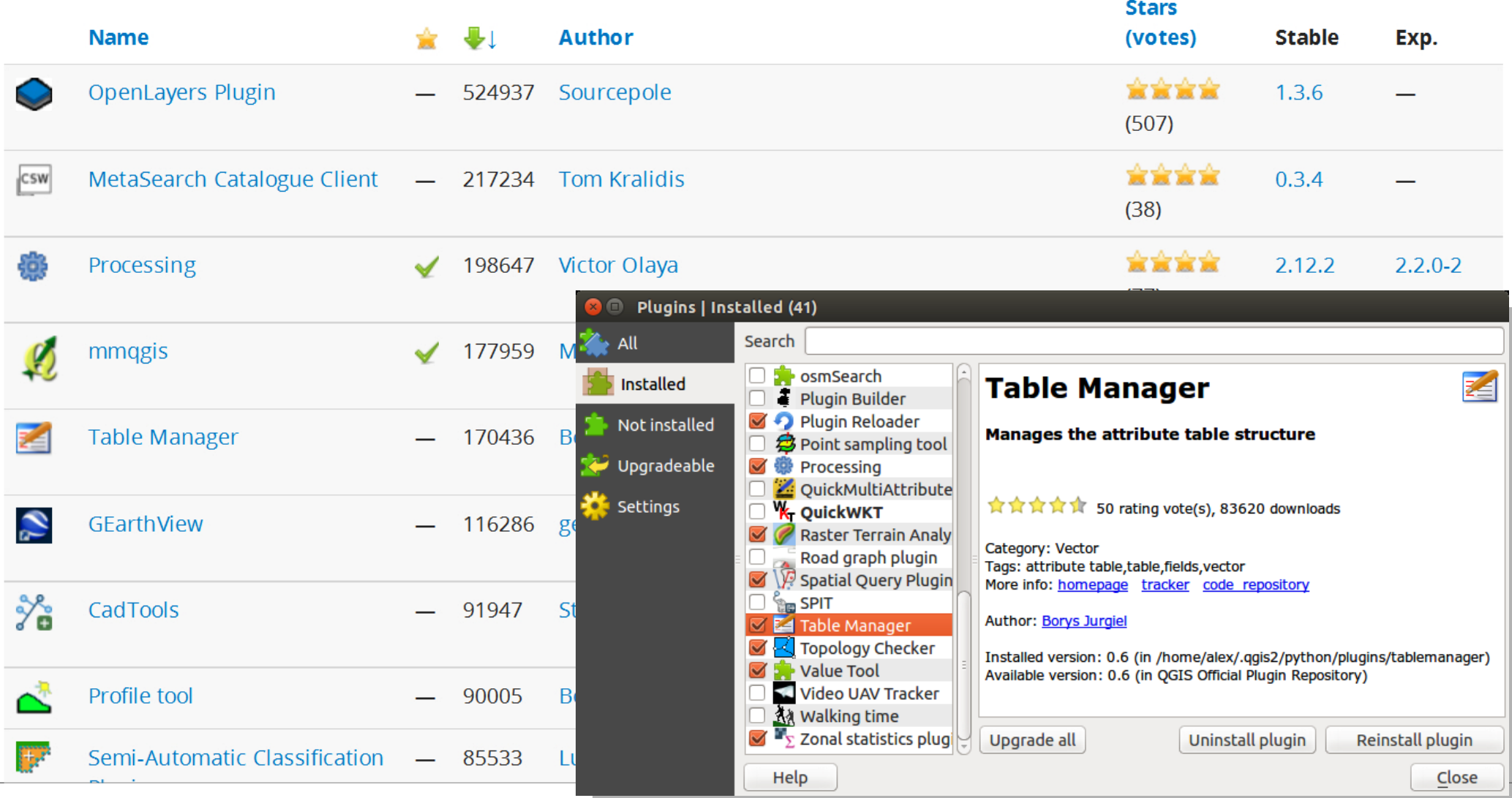

## **b) Ausdrücke / Expressions**

- **Operatoren**
- **Bedingungen**
- **Mathematische Funktionen**
- **Umwandlungen**
- **Datum und Zeit Funktionen**
- **Zeichenkettenfunktionen**
- **Farbfunktionen**
- **Geometriefunktionen**
- **Datensatzfunktionen**
- **selbstdefinierte Python-Funktionen**

#### **anwendbar bei:**

- **Regel- und Datenbasierter**
	- **Layerdarstellung**
	- **Beschriftung**
- **Attributfeldberechnungen**
- **Filtern von Tabellen**
- **Virtuellen Attributfeldern**
- **Selektionen**
- **Druckzusammenstellungen**
- **Seriendrucken**

[http://docs.qgis.org/2.8/de/docs/user\\_manual/working\\_with\\_vector/expression.html](http://docs.qgis.org/2.8/de/docs/user_manual/working_with_vector/expression.html)

• **...**

## **c) QGIS Server**

- **Ursprünglich als universitäres Forschungsprojekt entstanden (seit 2010 Bestandteil von QGIS)**
- **Idee: Web Map Service mit QGIS als Redering-Komponente**
- **Vorteil: Fehlerkorrekturen und Erweiterungen des Servers kommen auch dem Desktop zu Gute – und umgekehrt**
- **WFS und WCS-Unterstützung wurden dann von einem weiteren Entwickler hinzugefügt ...**

...und die Weiterentwicklung hält an:

[http://docs.qgis.org/2.8/de/docs/user\\_manual/working\\_with\\_ogc/ogc\\_server\\_support.html](http://docs.qgis.org/2.8/de/docs/user_manual/working_with_ogc/ogc_server_support.html)

## **c) QGIS Server - Verbesserungen seit 2.6**

- **Verbesserte Suche mittels GetFeatureInfo Request (2.6)**
- **Dynamische GetFeatureInfo Toleranz separat für Punkt/Linien/Polygon-Objekte (2.6)**
- **Einstellung der Genauigkeit für GetFeatureInfo Response (2.6)**
- **Support für Python-Plugins (2.8)**
- **Support für Layerstile (2.8)**
- **Describe Layer Method zu WMS hinzugefügt (2.8)**
- **DXF Ausgabe (2.12)**
- **Python bindings (2.12)**

### **d) Processing Framework**

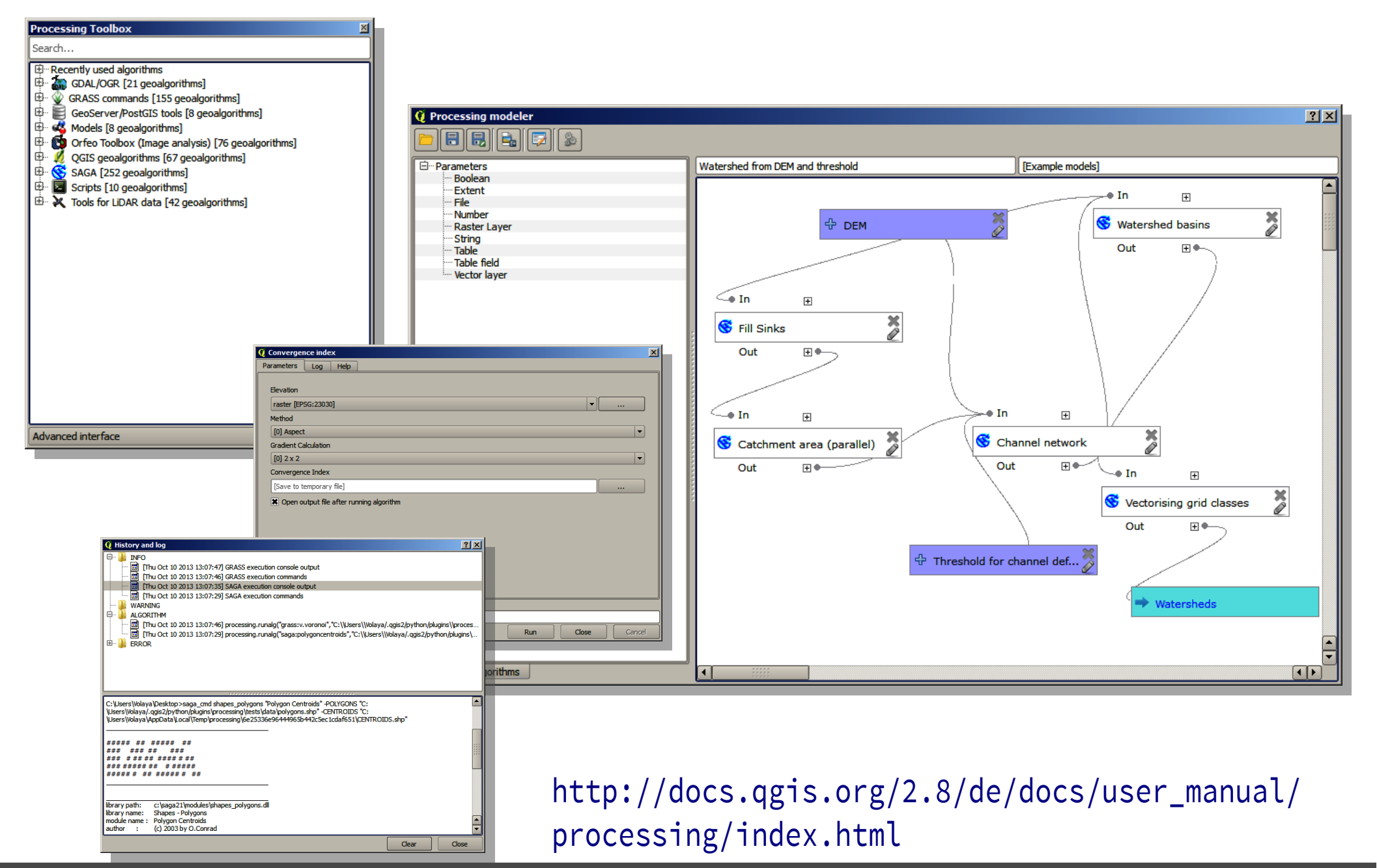

## **d) Processing Framework**

• **leistungsstarke Umgebung für Analyse und Verarbeitung raumbezogener Daten** • **bündelt Verarbeitungsalgorithmen div. FOSSGIS-Software:**  – **GDAL/OGR, GRASS, SAGA, Orefo Toolbox** (Bildanalyse)**, TauDEM, R** (Statistik)**, LAStools** (LiDAR) **PostGIS, Scripte, etc.** – **sowie die QGIS Geo-Algorythmen** • **Prozessketten für Analysen und Verarbeitungen**  – **die automatisiert ausgeführt und mehrfach und wiederholt verwendet werden können** • **Graphischer Modellierungseditor** • **Exporte als Python-Skript möglich**

## **Neues in QGIS 2.8 LTR, 2.10 und 2.12**  (eine Auswahl)

## **Neuigkeitenübersicht**

- **Änderungsprotokoll für QGIS 2.12** [http://www.qgis.org/de/site/forusers/visualchangelog212](http://www.qgis.org/de/site/forusers/visualchangelog212/index.html)
- **Änderungsprotokoll für QGIS 2.10** [http://www.qgis.org/de/site/forusers/visualchangelog210](http://www.qgis.org/de/site/forusers/visualchangelog210/index.html)
- **Änderungsprotokoll für QGIS 2.8** [http://www.qgis.org/de/site/forusers/visualchangelog28](http://www.qgis.org/de/site/forusers/visualchangelog28/index.html)
- **zwischendurch: Blogs im QGIS Planet**  <http://plugins.qgis.org/planet/>

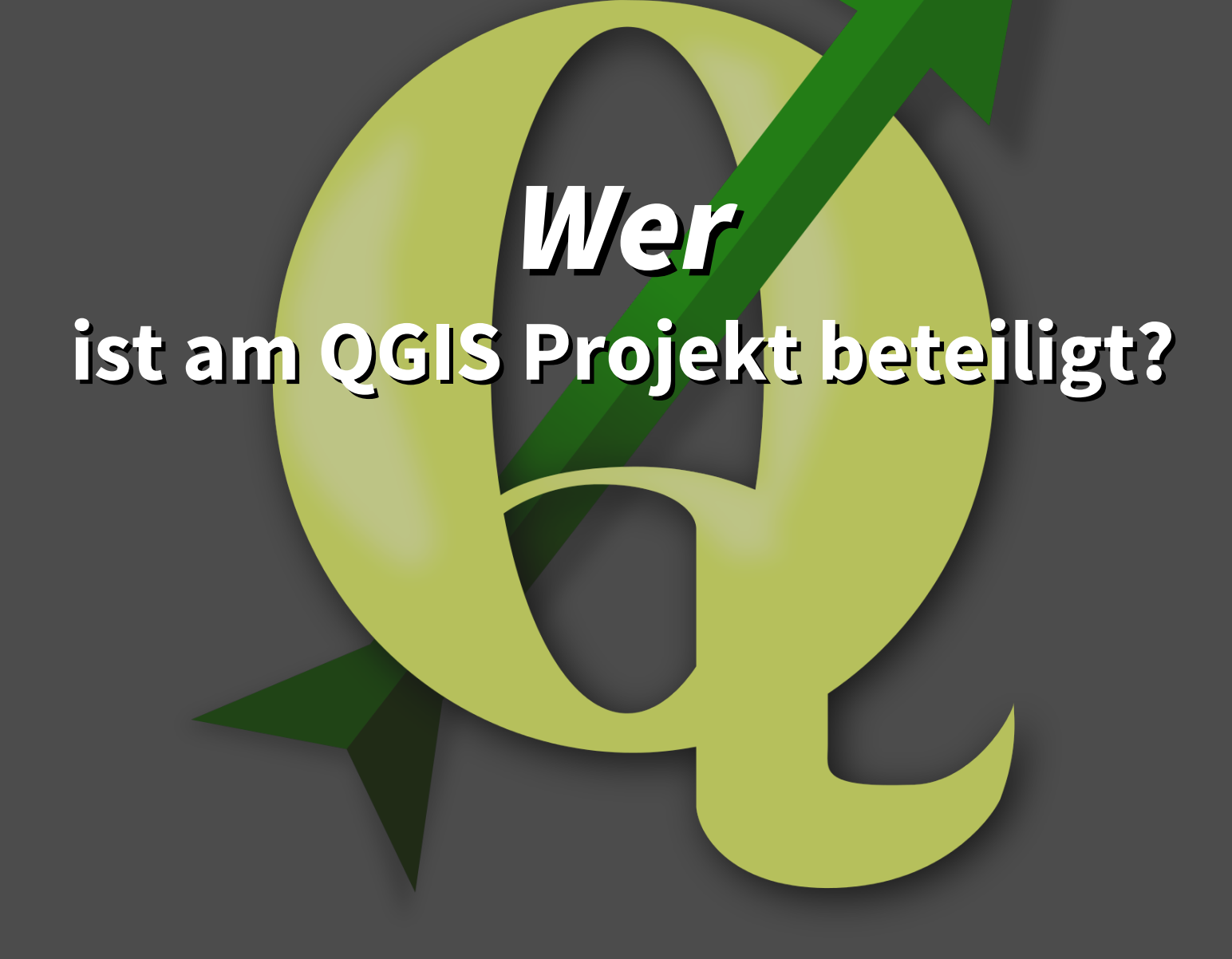

## **QGIS ist...**

- **eine internationale Gemeinschaft aus Entwicklern und Anwendern**
- **Projektorganisation: PSC (Project Steering Committee)**
	- **Lenkung des Projektes in seiner generellen Ausrichtung**
	- **Abstimmung über Angelegenheiten der Projektsteuerung**
	- **Behandlung juristischer und vertraulicher Angelegenheiten**
	- **stabile Basis an institutionellem Wissen für das Projekt** <http://www.qgis.org/de/site/getinvolved/governance/index.html>
- **lokale / nationale Anwendergruppen (DE, CH, PT, UK, ES, DK, PL, NL, IRL, AUS, US ...)**
	- **großer Teil der Entwicklung in Mitteleuropa**

## **QGIS.ORG Association**

- **wird die weltweite Vereinigung der QGIS Anwender und Entwickler**
	- **gemeinnütziger Verein nach schweizerischem Recht**
	- $-$  **PSC**  $\rightarrow$  "Board"
- Generalversammlung mit "Voting Members" aus Community **und Anwendergruppen**
	- **u.a. Verabschiedung des Budgets**

"Mit genügend guter Kommunikation, wie über das Internet, und Führung ohne Zwang sind viele Köpfe immer besser als einer."\*

## **QGIS Anwendergruppe DE e.V.**

- **Gründungsversammlung: FOSSGIS-Konferenz 2015, Münster**
- **Vorstand: T. Schüttenberg Vorsitzender (TWB), A. Voigt – Finanzen; zusätzlich 3 Beisitzer**
- 07.09.2015: "QGIS Anwendergruppe Deutschland e.V." -**Vereinsregistereintrag**
- **Zielsetzungen: <http://qgis.de/>**

- **Organisation von Anwendertreffen**
- **Koordinierung von Weiterentwicklungen, insb. hinsichtlich spezieller nationaler Anforderungen und Standards**
- **Sponsoring des QGIS-Projektes (Bugfixing, Entwicklung) und der QGIS-Gemeinschaft durch Mitgliedsbeiträge**

## **Finanzierung des QGIS-Projektes**

**Entwicklungsaufträge (am Kern oder Erweiterungen)**

**Sponsoring und Spenden durch Behörden, Firmen und Einzelpersonen**

**Crowdfunding-Kampagnen**

**Dienstleistungen, Wartung und Support**

**Cloud Dienste**

**Schulungskurse**

**Bezahlte Softwareintegration**

**QGIS Anwendergruppen**

## **Einige QGIS Anwender und Unterstützer**

#### What domain / industry do you work in?

#### • **Städte und Gemeinden**

**DE: Jena, Wolfsburg, Kamen, Minden CH: Uster, Olten, Morges, Vevey, Nyon, Lausanne AT: Dornbirn IT: Trento, Montecchio (Vicenza)**

#### • **Landesverwaltungen**

**CH: Kantone Solothurn, Glarus, Basel, Schwyz, Schaffhausen, Neuenburg, AT: Land Vorarlberg IT: Provinzen Toskana, Trentino**

#### • **Universitäten**

**Uni Bern (CDE), HSR Rapperswil, FH Yverdon, ETH Zürich (Kartographie), Univ. of Newcastle, Univ. of Nottingham, AIT**

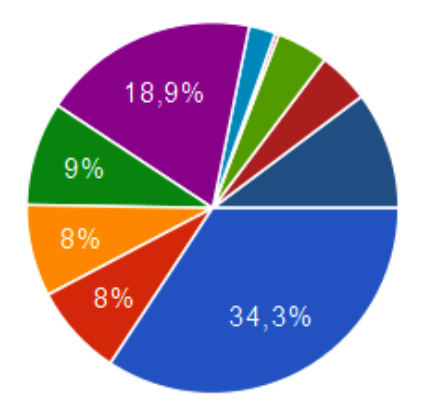

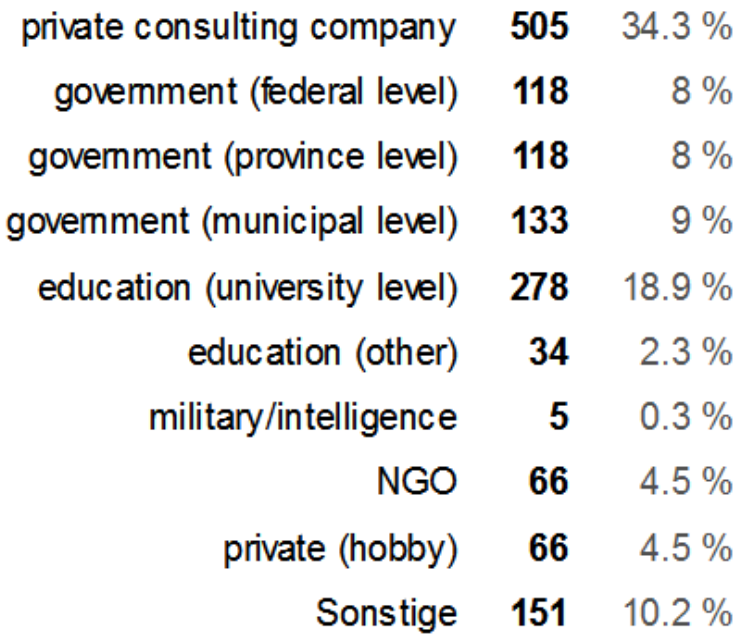

## **Einige QGIS Anwender und Unterstützer**

#### • **Firmen**

**DE: G.A.I.A. mbH, WhereGroup GmbH & Co. KG, Datenbankgesellschaft mbh, Wagner-IT, IB Weidling GmbH, KRZ, Norbit GmbH, GKG Kassel, TWB AöR, Dr. Kerth + Lampe Geo-Infometric GmbH, GFI - Gesellschaft für Informations-technologie mbH, ADLARES GmbH, ArguSoft GmbH ...**

**EU: Sourcepole (CH), AGH University of Science and Technology (PL) State of Vorarlberg (AT), Office of Public Works (IRL), HostingFacts (EST), Lutra Consulting (UK), Nicholas Pearson Associates (UK), TerreLogiche (IT), Royal Borough von Windsor und Maidenhead (UK), Trage Wegen vzw (BE), GIS-Support (PL), MOLITEC (IT), Avioportolano Italia (IT), MappingGIS (ES), GIS3W (IT), NextGIS (RU), Faunalia ...**

**Welt: Asia Air Survey (JP), Urbsol (AU), GeoSynergy (AU), Gaia3D Inc. (KOR), Customer Analytics (US) , Chartwell Consultants Ltd. (CA) ...**

**Sponsoren und Spender** <http://www.qgis.org/de/site/about/sponsorship.html>

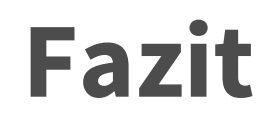

#### **QGIS ist erfolgreich, weil des dem Open Source Entwicklungsmodell folgt:**

**Auf Grundlage der Offenheit von Code und Entwicklung ist die große und aktive Gemeinschaft von Anwendern und Mit-Entwicklern offensichtlich in der Lage, das Projekt in beeindruckendem Umfang zu verbessern und Innovationen hervor zu bringen.\***

> \*frei nach [Eric S. Raymond: "The Cathedral and the Bazaar",](http://www.catb.org/~esr/writings/cathedral-bazaar/cathedral-bazaar/) inspiriert durch [Dr. Marco Hugentoblers Keynote auf der FOSS4G 2015](http://blog.sourcepole.ch/assets/2015/foss4g2015_qgis_keynote.pdf)

# **QGIS rockt!**

#### **und ist ein erfolgreiches Open Source-Projekt!**

Dipl.-Geogr. Thomas Schüttenberg **QGIS-DE e.V.** - [http://qgis.de](http://qgis.de/) [t.schuettenberg@mailbox.org](mailto:t.schuettenberg@mailbox.org) Merkensstr. 18, 50825 Köln